## SAP ABAP table T7EHS00 BEF TXT {Comment Lines for Results in Med. Service}

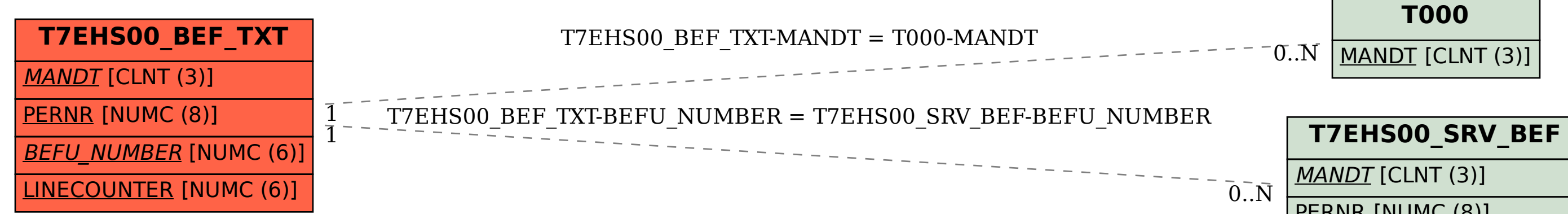

## PERNR [NUMC (8)] BEFU\_NUMBER [NUMC (6)]